## SM51. Zadanie na Javie

Rozwiąż zadania, korzystając z artykułu JavaScript (3), zamieszczonego w aktualnym wydaniu Świata Matematyki:

Zadanie 1.

Wykonaj skrypt z przykładu 11. z wyrażeniem "while(++i<=4)". Podaj interpretację wyniku.

Zadanie 2.

Sprawdź działanie skryptu z przykładu 8. (instrukcja switch) po usunięciu którejś z instrukcji break.

## **Rozwiązanie**

Zad. 1.

Operator inkrementacji powoduje przyrost wartości zmiennej o jeden. Zapisywany jest jako "x++''. Może występować w dwóch formach:

- a) Przedrostkowej (preinkrementacja) (++x)
- b) Przyrostkowej (postinkrementacja) (x++) Obia te wyrażenia zwiększą wartość zmiennej o jeden, jednak wcale nie są równoważne. Operacja x++ zwiększa wartość zmiennej po jej wykorzystaniu, natomiast ++x – przed jej wykorzystaniem.

W pętli do…while najpierw wykonywane są instrukcje, a dopiero później sprawdzany jest warunek.

W przykładzie 11 ze ŚM nr 51, jeśli w wyrażeniu użyjemy notacji prefiksowej (++i <= 4), to uzyskamy wynik jak poniżej:

 $\leftarrow$   $\rightarrow$  C  $\Omega$   $\Omega$  Plik C:/U ::: Aplikacje G G Gmail: poczta w

Petla wykonana0 raz Petla wykonanal raz Petla wykonana2 raz Petla wykonana3 raz Petla wykonana4 raz

Natomiast jeśli w wyrażeniu użyjemy notacji postfiksowej (i++<=4), napis "Pętla wykona się ..." zostanie wypisany sześć razy - rys. poniżej.

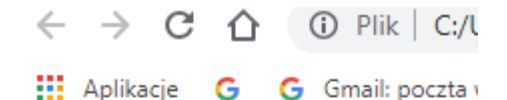

Petla wykonana0 raz Petla wykonanal raz Petla wykonana2 raz Petla wykonana3 raz Petla wykonana4 raz Petla wykonana5 raz

Zad. 2. Słowo kluczowe break oznacza: przerwij wykonywanie obecnej **instrukcji sterującej**. W tym przypadku instrukcją sterującą jest switch. Użycie słowa kluczowego **break** ma bardzo duże znaczenie w instrukcji sterującej switch ... case. Informuje ona bowiem kompilator, że dany **case** się wykonał i program ma już opuścić instrukcję sterującą **switch**.

W przykładzie 8 ze ŚM nr 51:

```
<script type="text/javascript">
var kolor = "Niebieski";
switch (kolor) {
  case "Zielony": document.writeln("Wybrano zielony kolor");
   break;
  case "Niebieski": document.writeln("Wybrano kolor niebieski");
   break;
  case "Biały": document.writeln("Wybrano kolor biały");
   break;
  default: document.writeln("Nieznany kolor");
}
```
</script>

W wyniku uruchomienia skryptu w przeglądarce otrzymamy wynik:

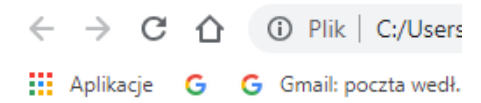

Wybrano kolor niebieski

Jeśli zabraknie słowa kluczowego **break** to program wykona wszystkie instrukcje od momentu spełnienia warunku aż do samego końca switch'a. Bardzo dobrym przykładem demonstrującym konsekwencje braku słowa kluczowego break jest przerobienie powyższego skryptu. Po przeróbce będzie on wyglądał tak:

```
<script type="text/javascript">
var kolor = "Niebieski";
switch (kolor) {
 case "Zielony": document.writeln("Wybrano zielony kolor"+"<br>");
   break;
  case "Niebieski": document.writeln("Wybrano kolor niebieski"+"<br>");
```

```
case "Biały": document.writeln("Wybrano kolor biały"+"<br>");
```

```
 default: document.writeln("Nieznany kolor");
}
</script>
```
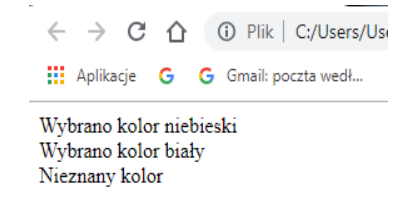

Każdy przypadek kończy się słowem **break**, która kończy wykonywanie instrukcji switch. Jeśli przypadkowo pominiemy to słowo, wtedy zostaną wykonane kolejne sprawdzenia aż do napotkania instrukcji break albo końca instrukcji wyboru switch. Może to powodować błędy (wyświetlać nieoczekiwane, często sprzeczne wyniki).